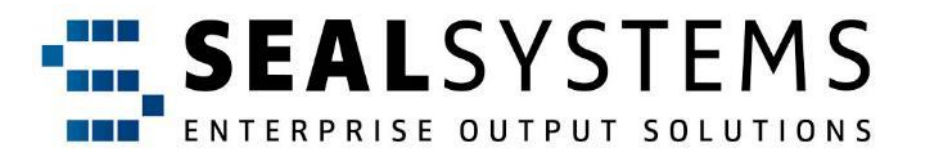

# A special kind of conversion Part 1

Search for Space for stamping

**Room for** 

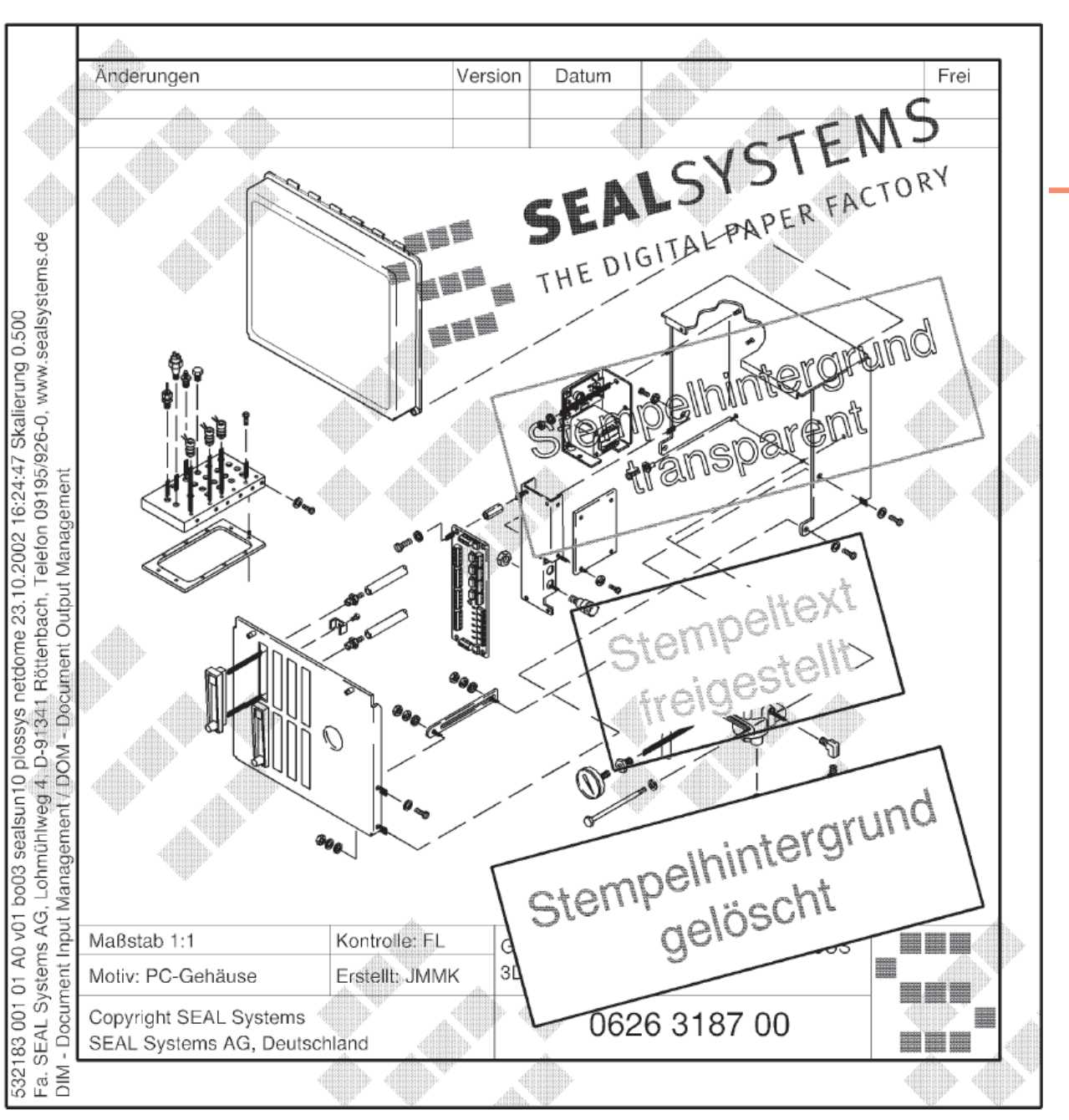

## stamping

**COLLECT** 'nщ an a

## Efficient use of free spaces

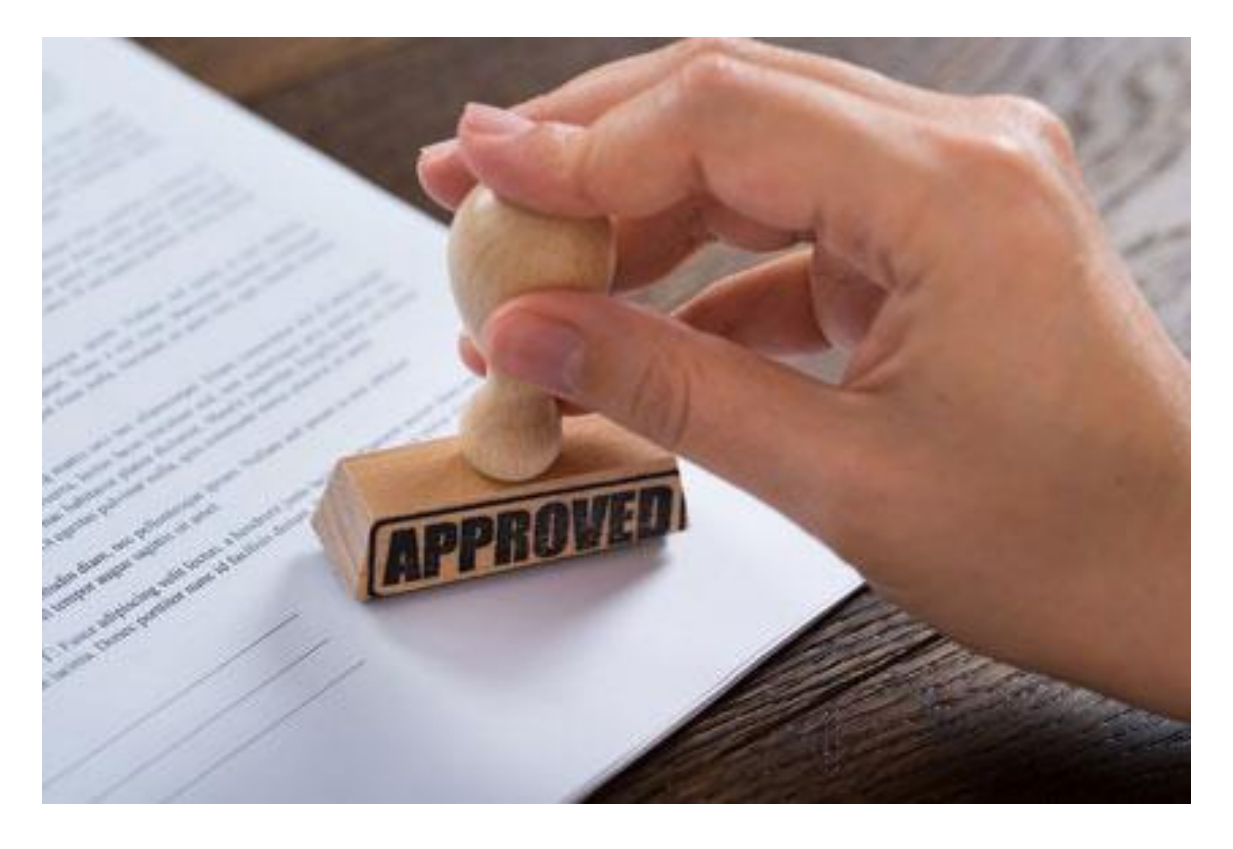

**We now offer a solution to automatically find the free position and use it for stamping.**

## For example : ...an example must be found!

m. m d

## Leonardo da Vinci (1452 - 1519)

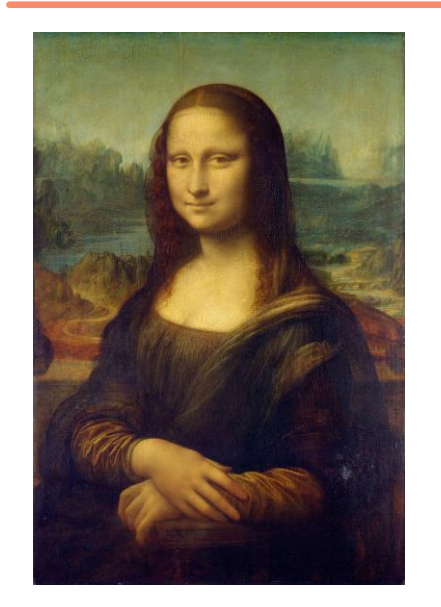

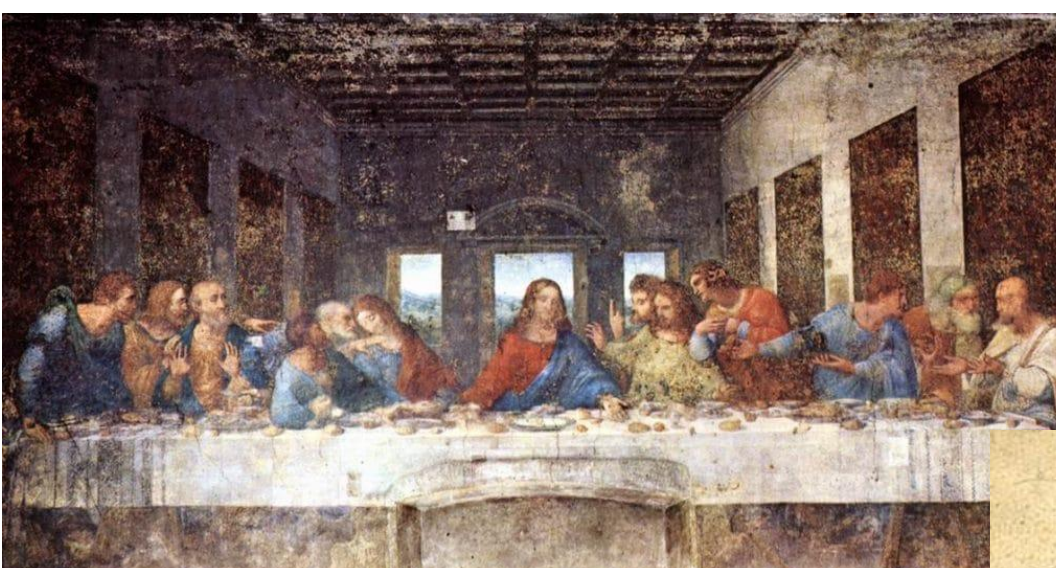

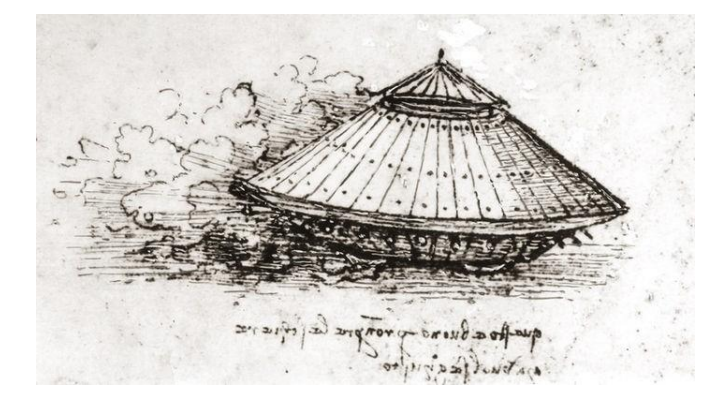

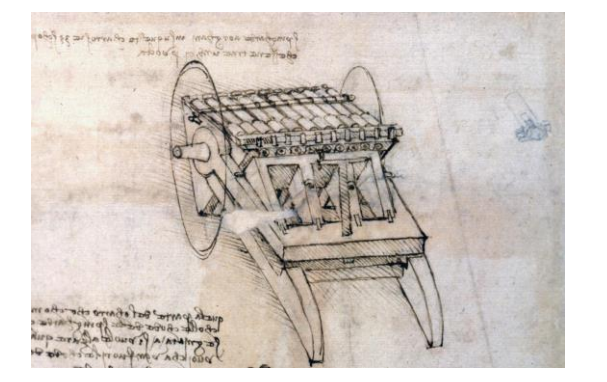

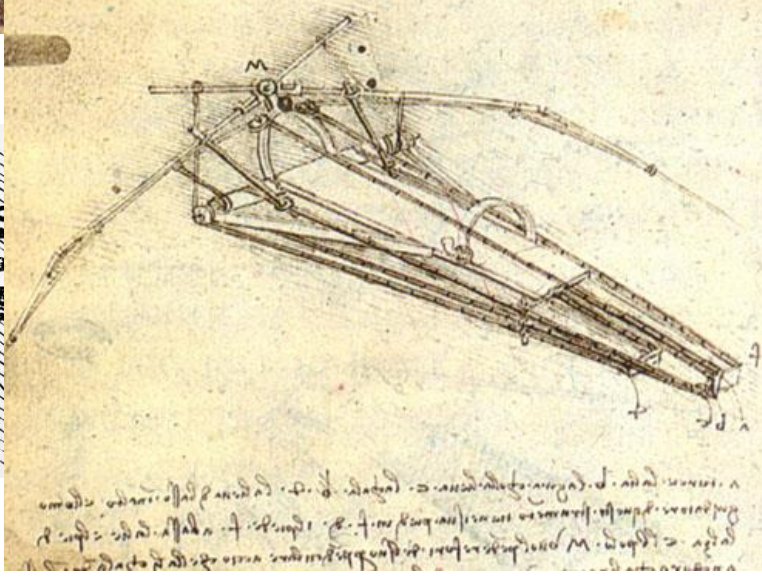

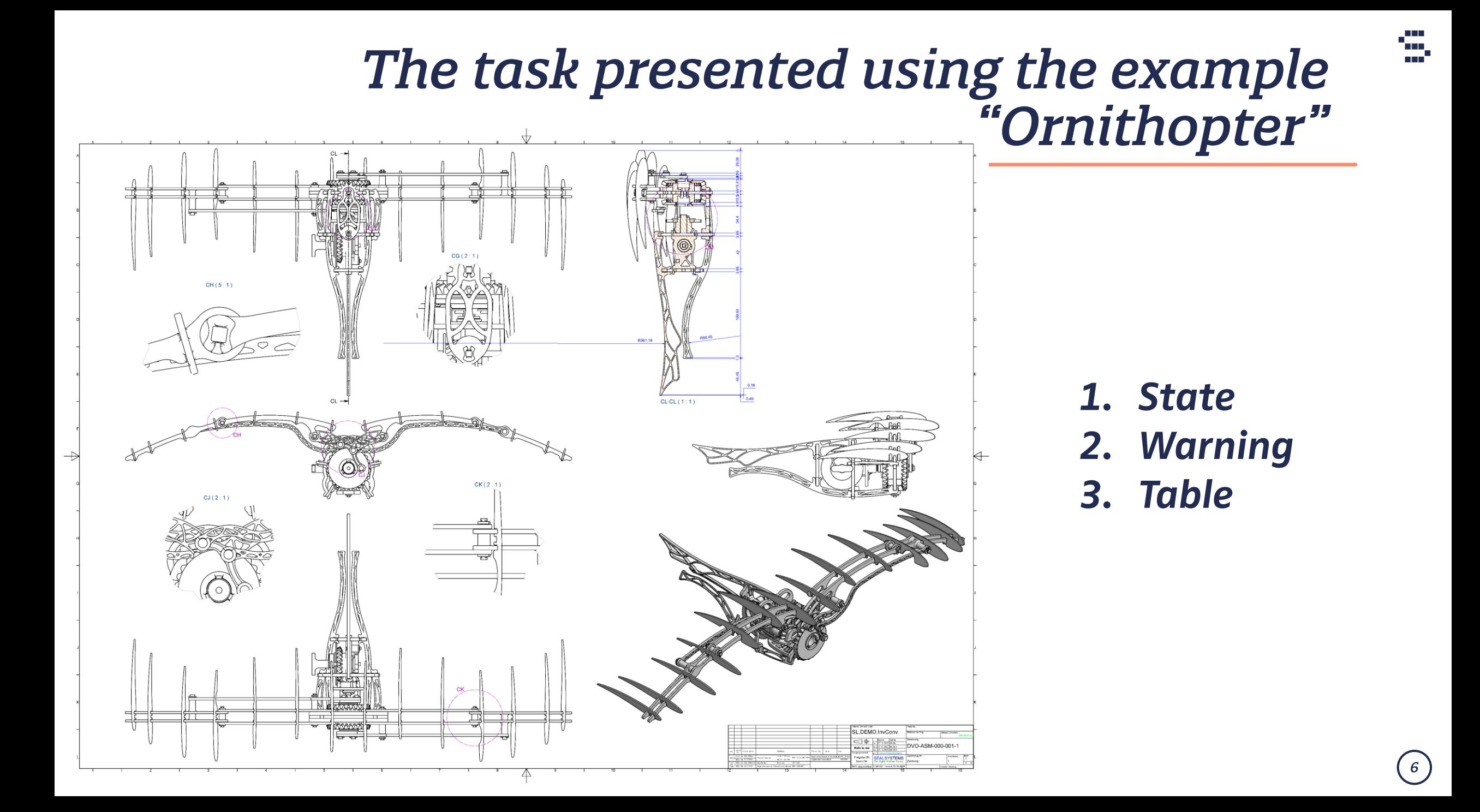

## Our solution: Automatic image analysis

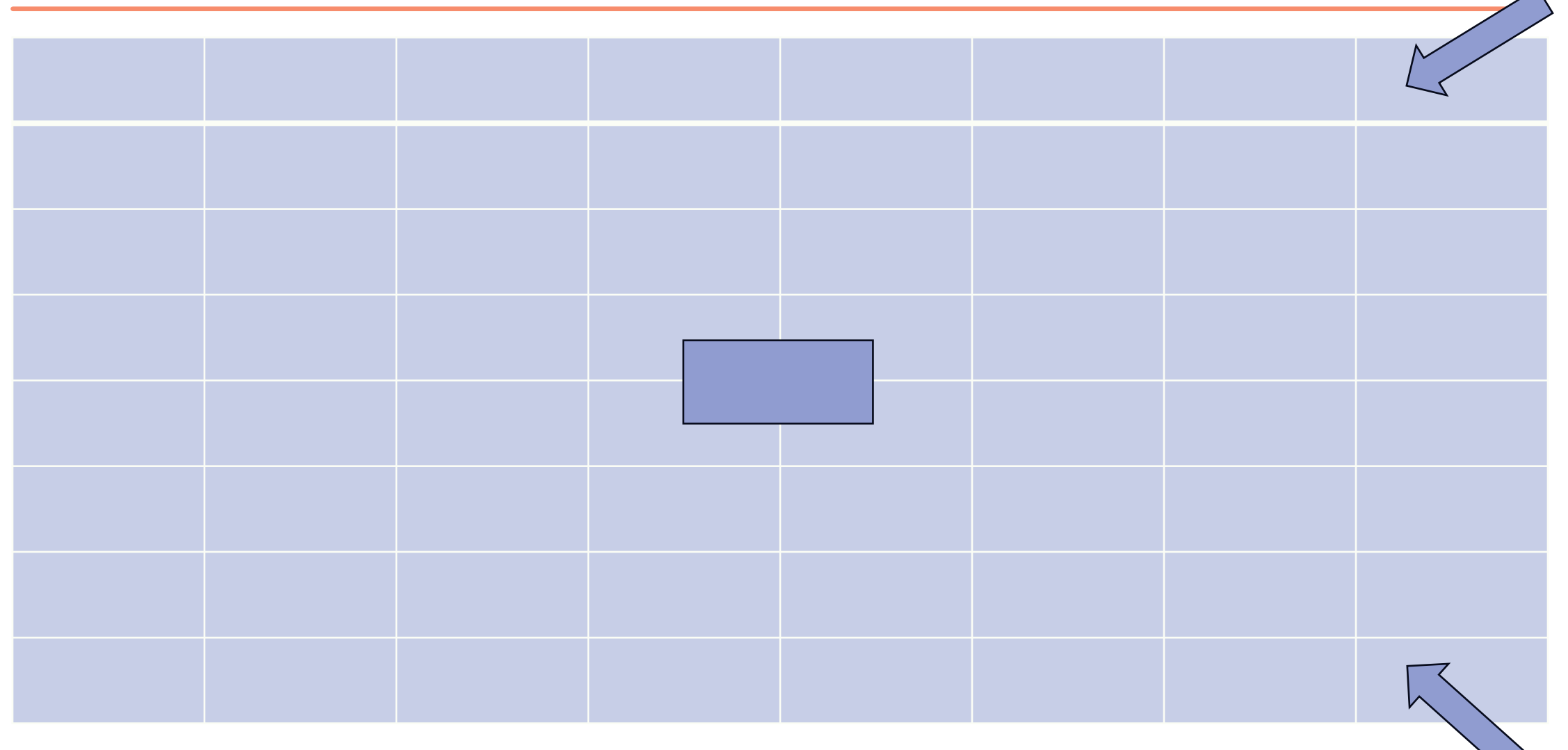

## **State**

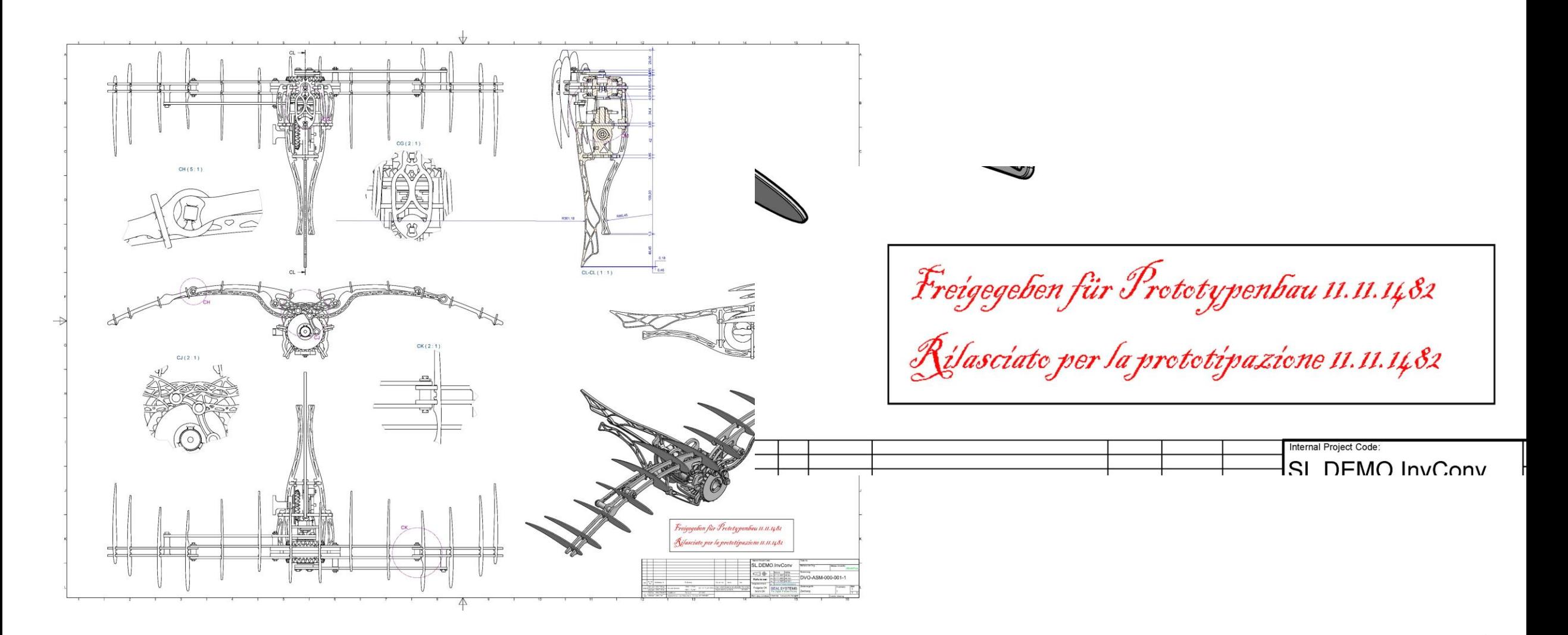

 $8<sup>°</sup>$ 

## Warning

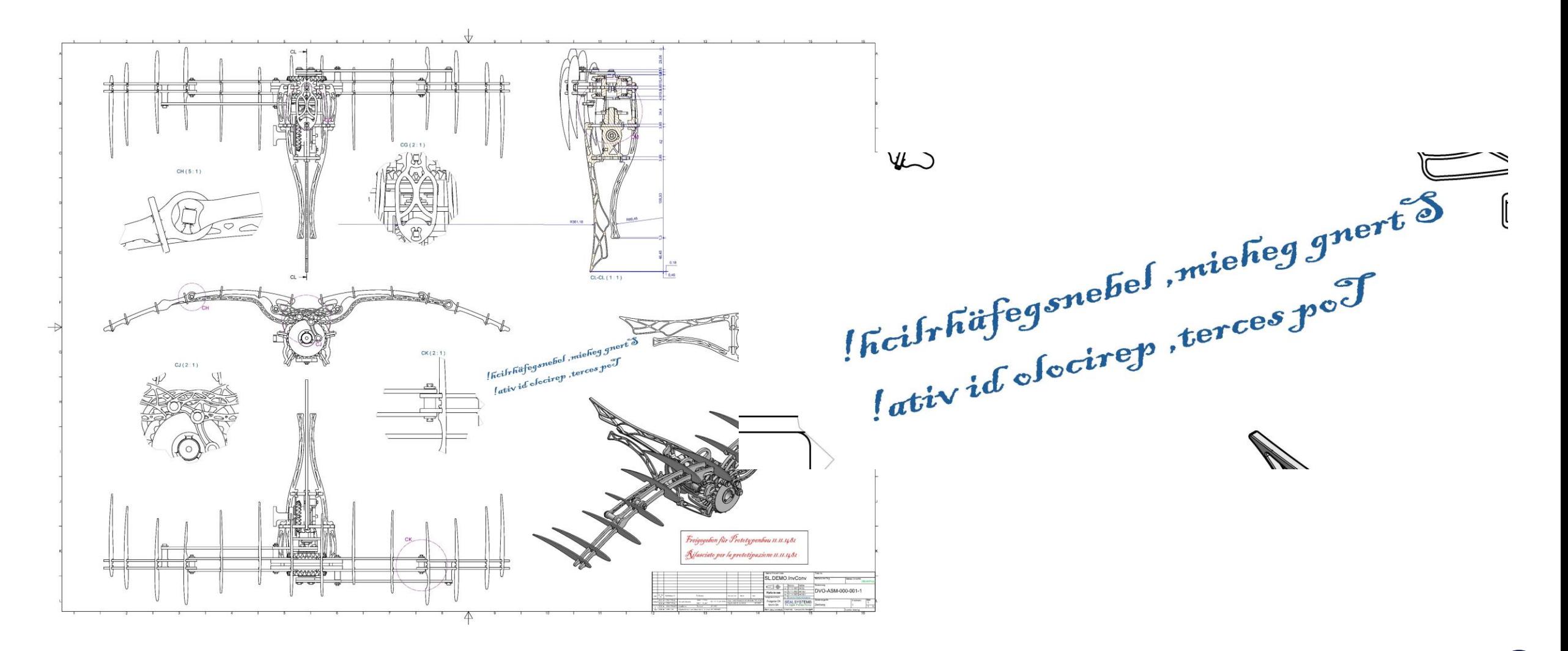

 $\left[\right.9\right)$ 

## **Table**

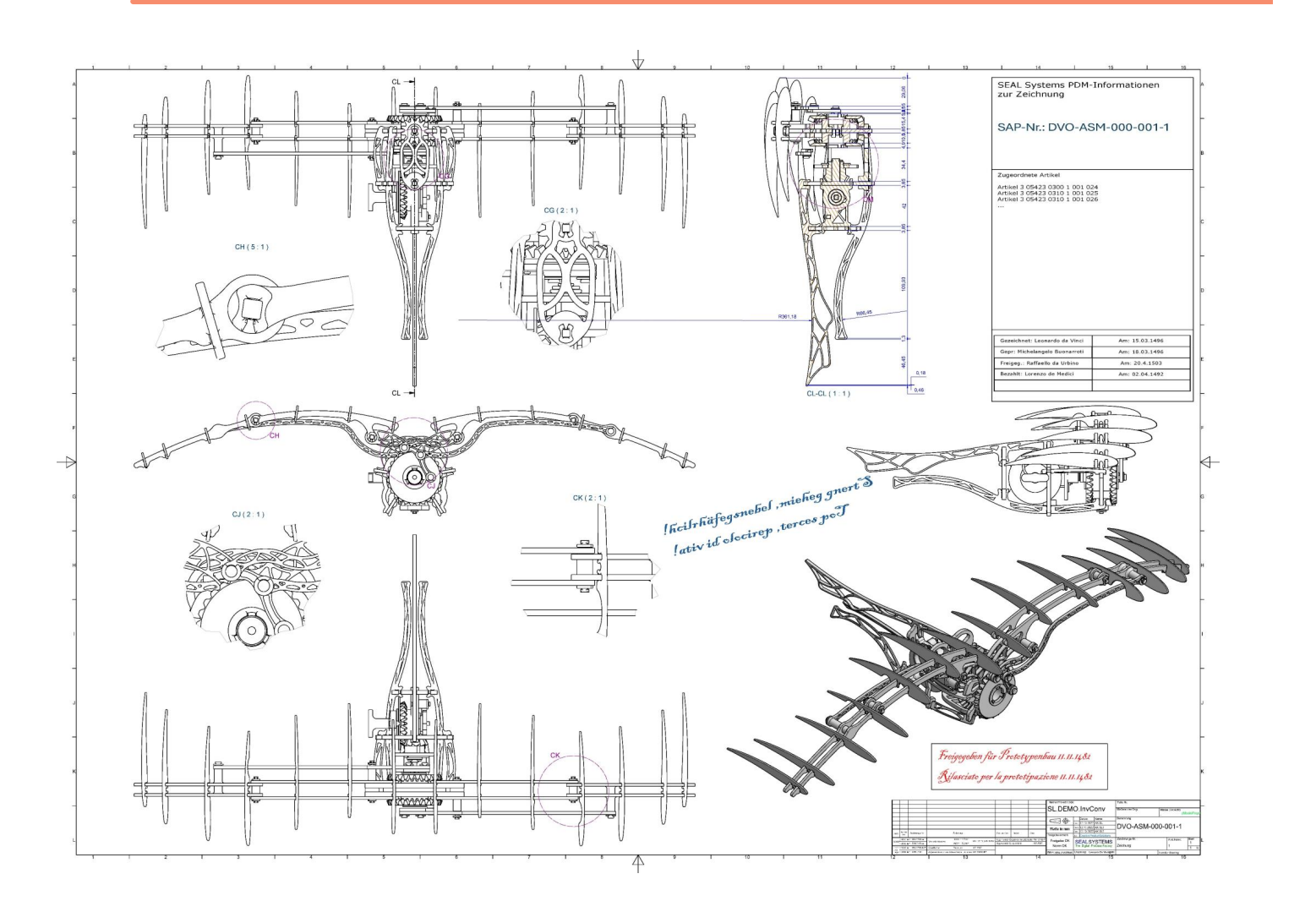

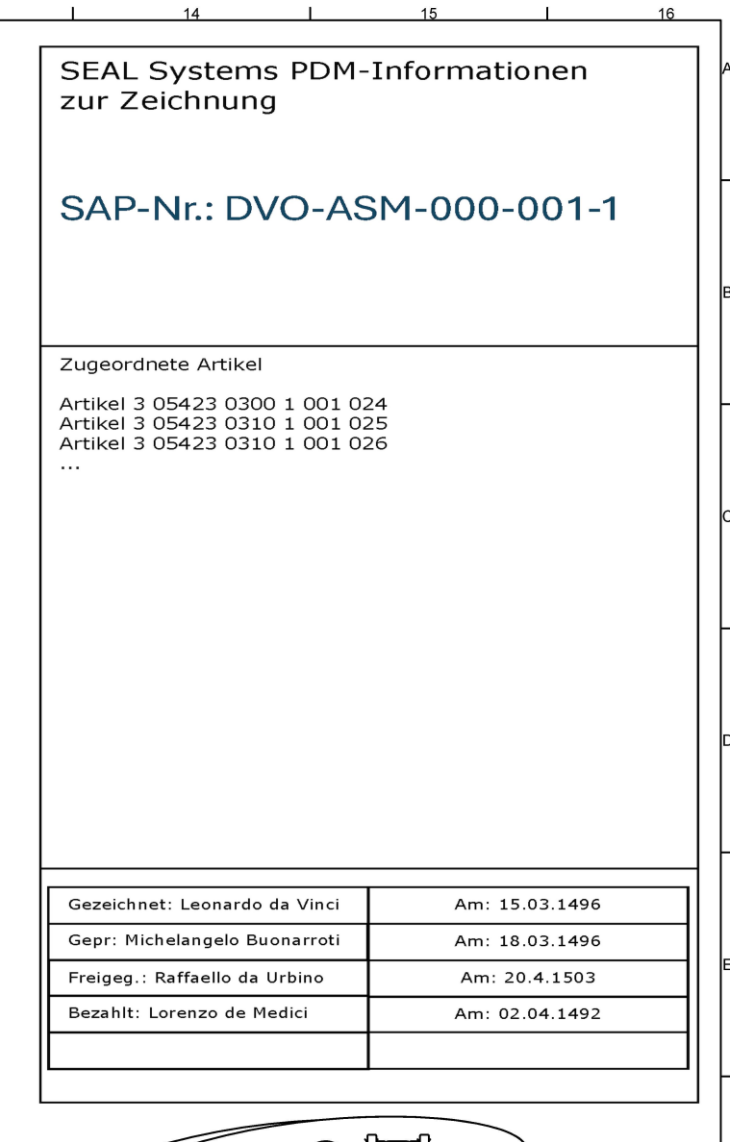

 $13$ 

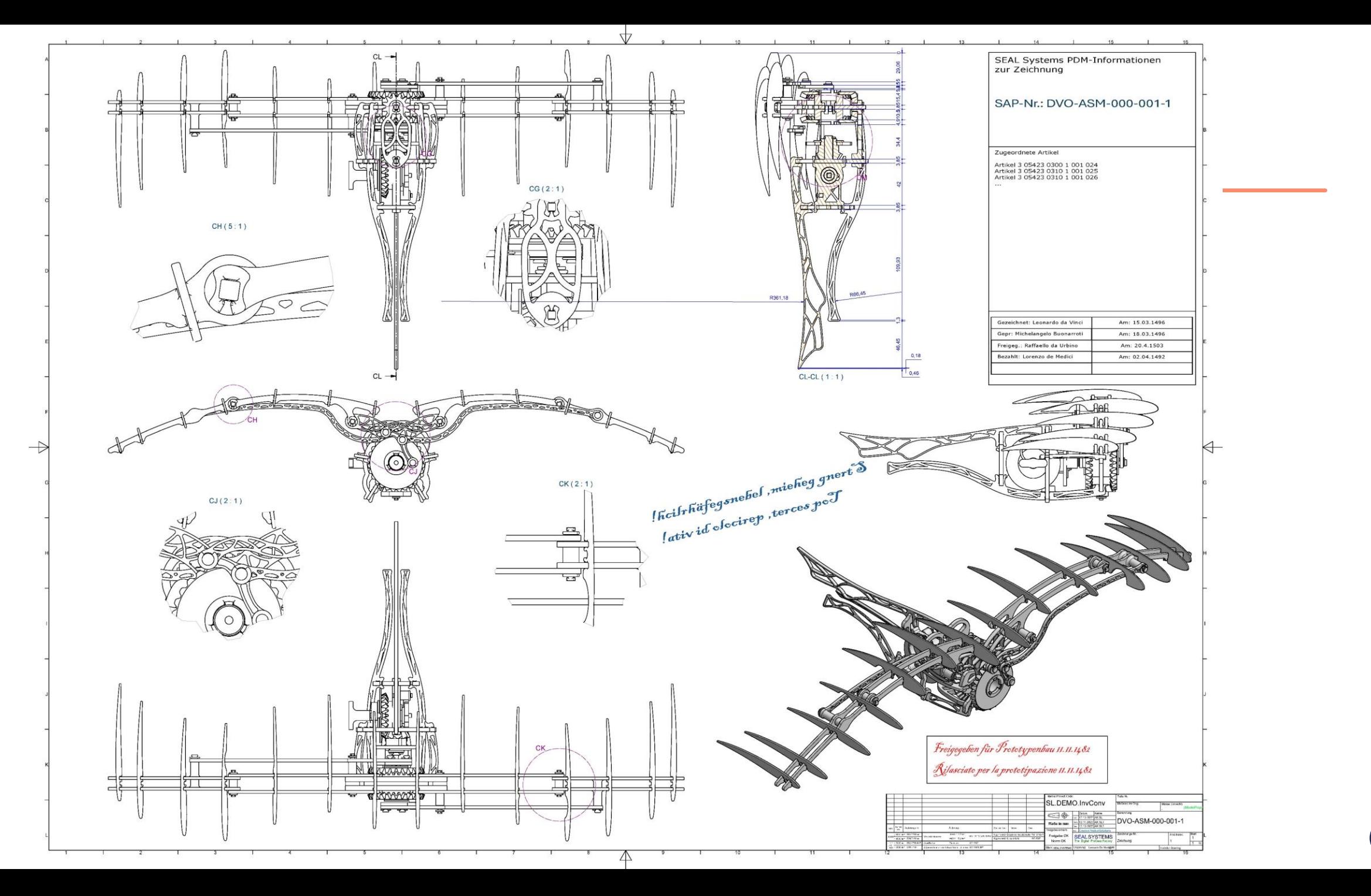

 $\binom{11}{1}$ 

<u>ja pro</u> ing.<br>Sepa

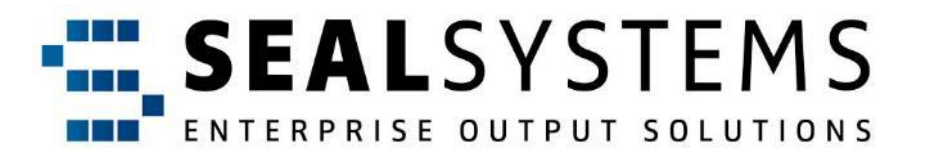

# A special kind of conversion Part 2

We change our name

## We change our company name.

Google **Alphabet** Twitter X Facebook Meta

Daimler DaimlerChrysler Mannesmann Rexroth Bombardier Airbus ABB Schweiz AG Accelleron

Siemens AG LDA Innomotics GmbH

## **Example: SEAL Systems**

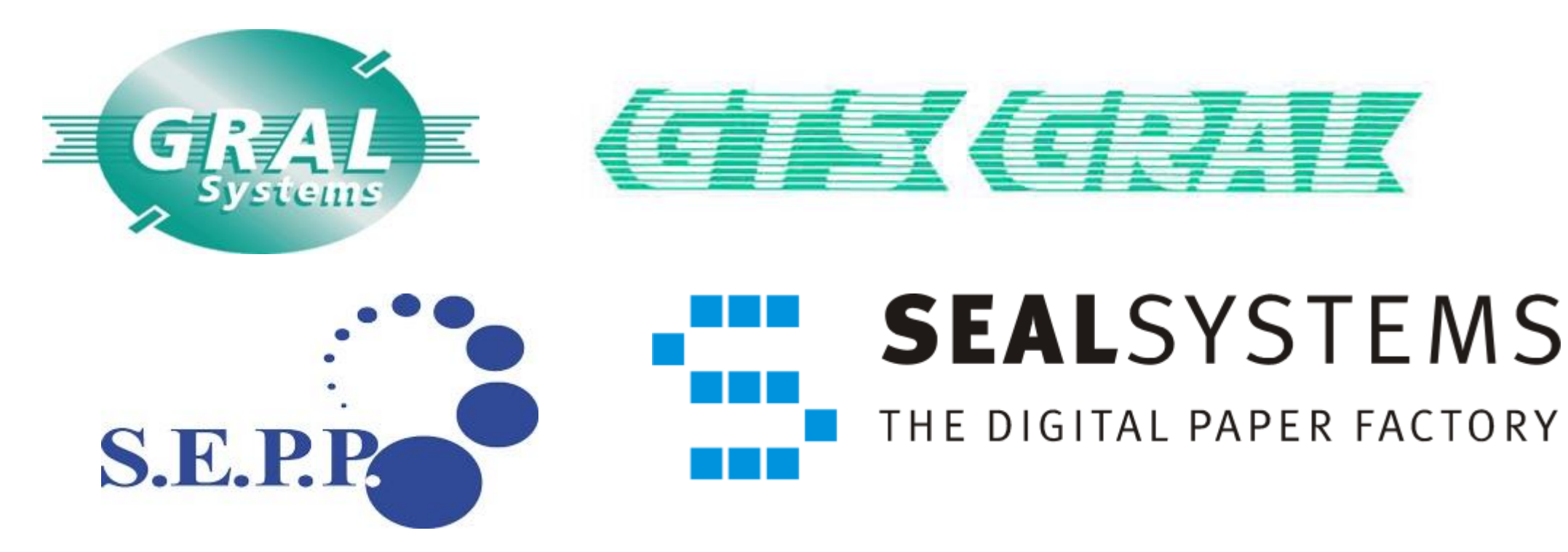

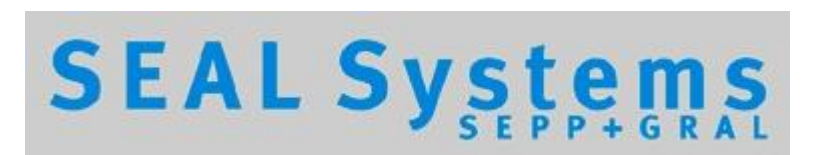

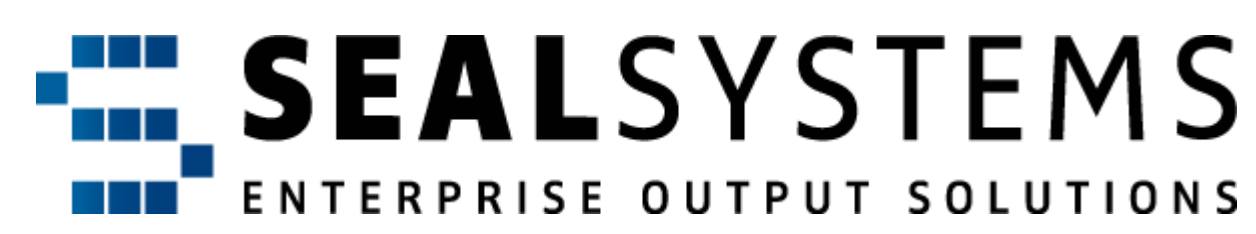

## **Project X**

- Company spin-off
- Service, spare parts business, extensions are taken over
- 500,000 files with company logo, company name and disclaimer
- Runtime 1 year
- 6 servers in parallel

## *1530*

- Charles V (Spanish line of the Habsburgs)
- 1520 Aachen: King of Germany
- 1521 "Reichstag" in Worms Luther!
- 1530 Bologna: Imperial coronation by Pope Clement VII (Medici)
- 1530 Besiegement of Florence to reinstate the Medici
- "Leaning" tower of Pisa has been leaning for 345 years

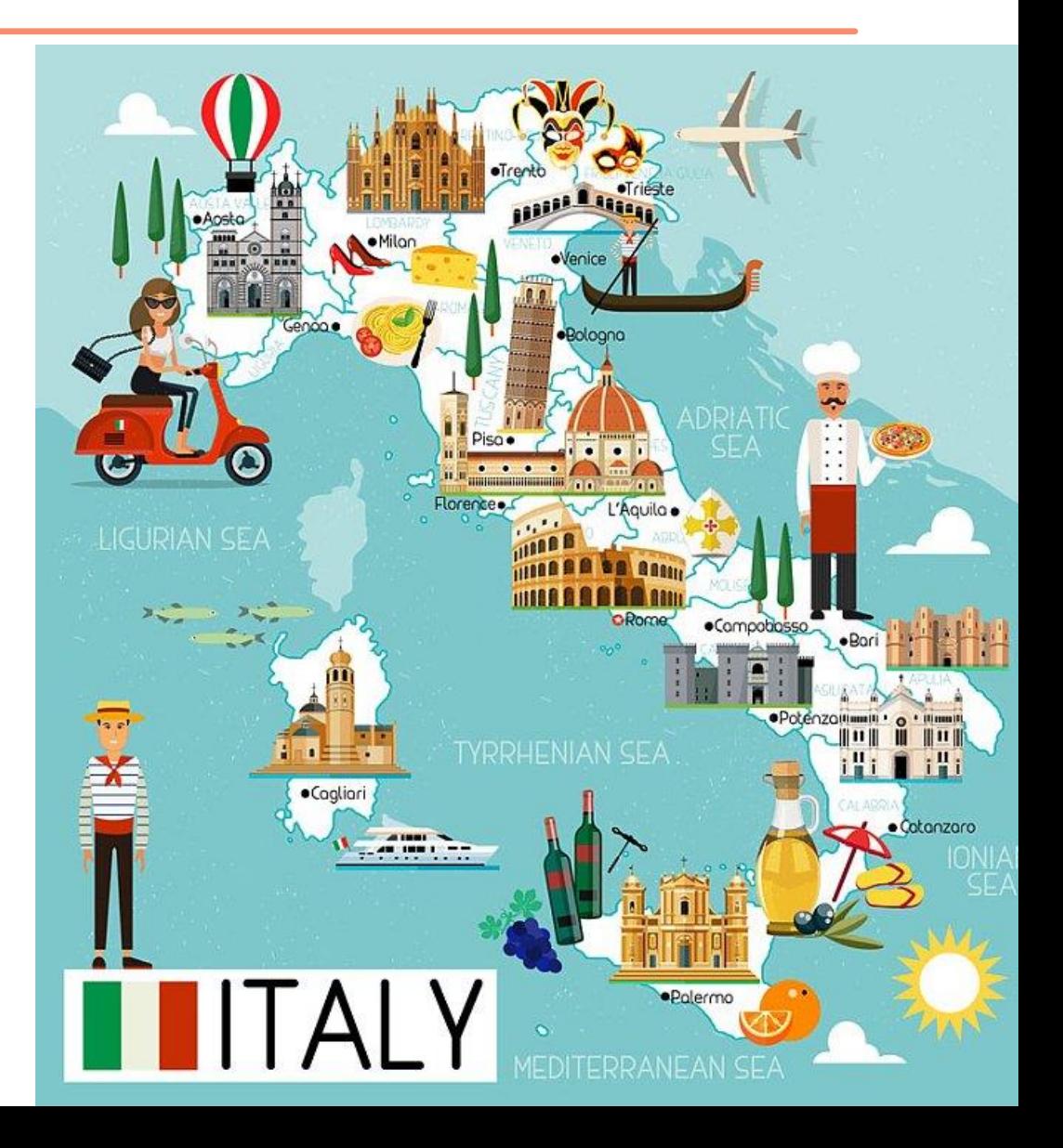

## Michelangelo Buonarroti (1475 – 1564)

Favorite of Lorenzo de Medici Military expert for Florence 1530

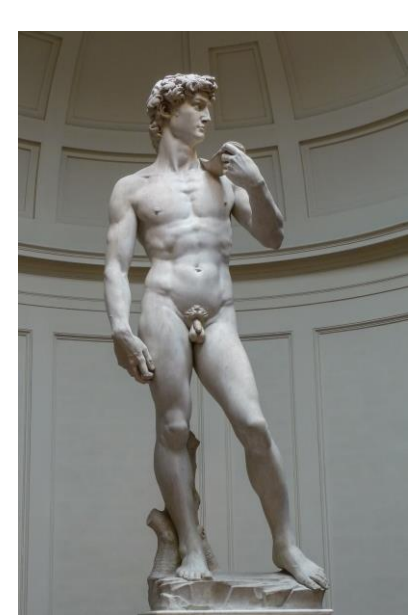

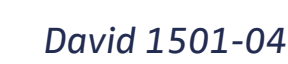

## The example again

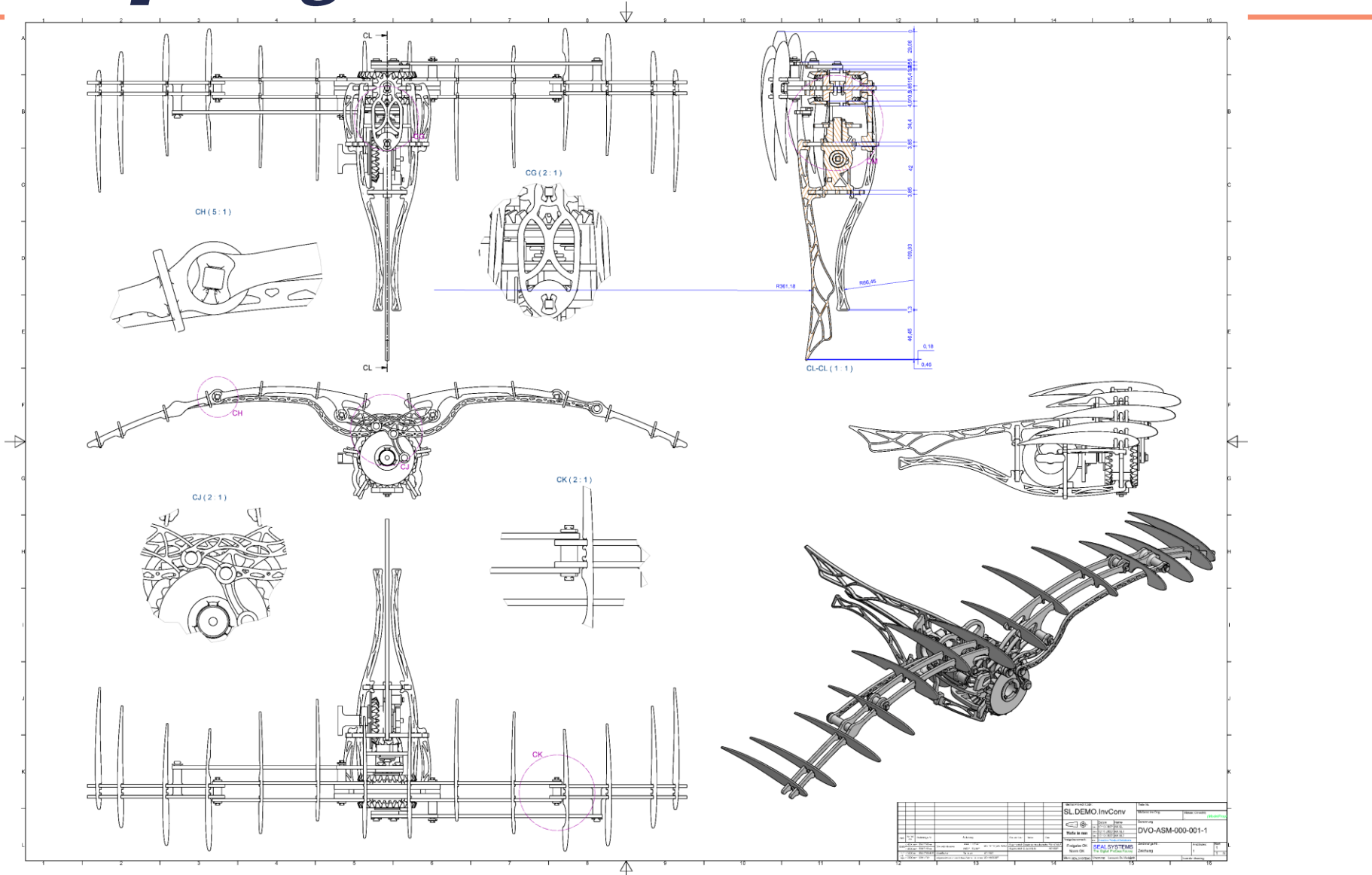

a ka TП m.

## **The Task**

When a new company is spun off, it can also take rights to products with it.

These products should then, of course, be advertised, sold and maintained with the corporate identity of the new company.

- Company logo company name copyright
- Large amounts of data
- Tight schedule

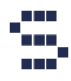

## Search in title block...

### Logos and company names are usually found in the title block.

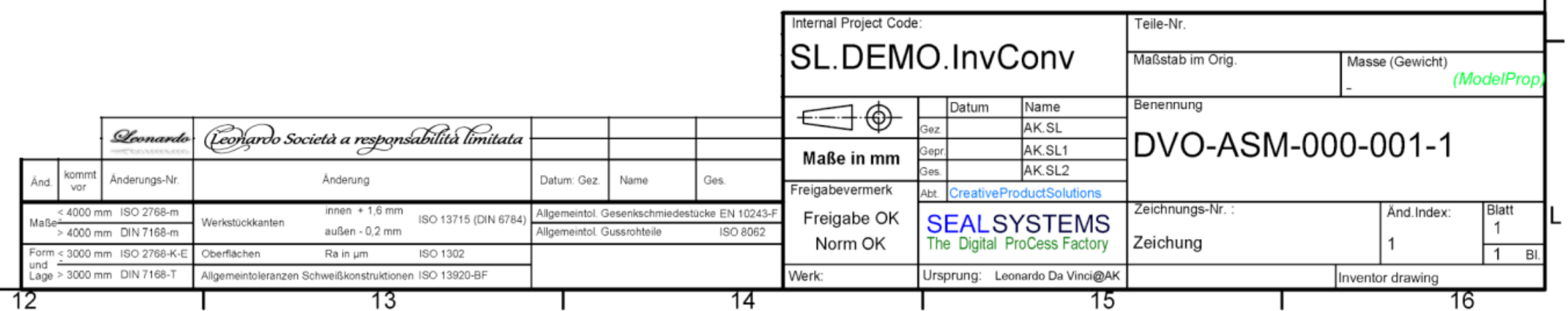

## Diversity of logos

## Leonardo da Vinci Leonardo da Vinci

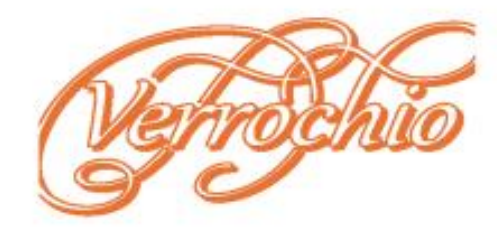

Leonardo da Vinci

<u> Zovnavao ua Vinno</u>

(Jeonardo da Vinci

## Logo and company found

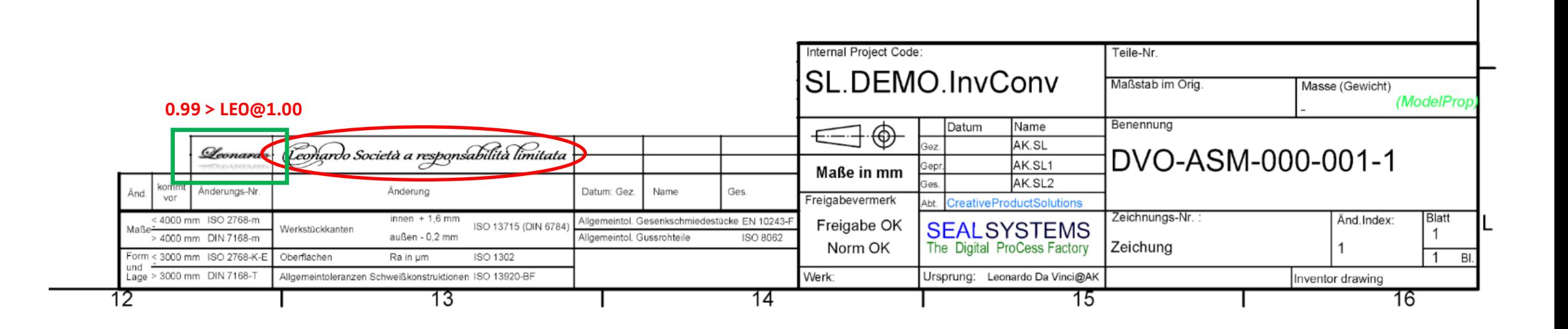

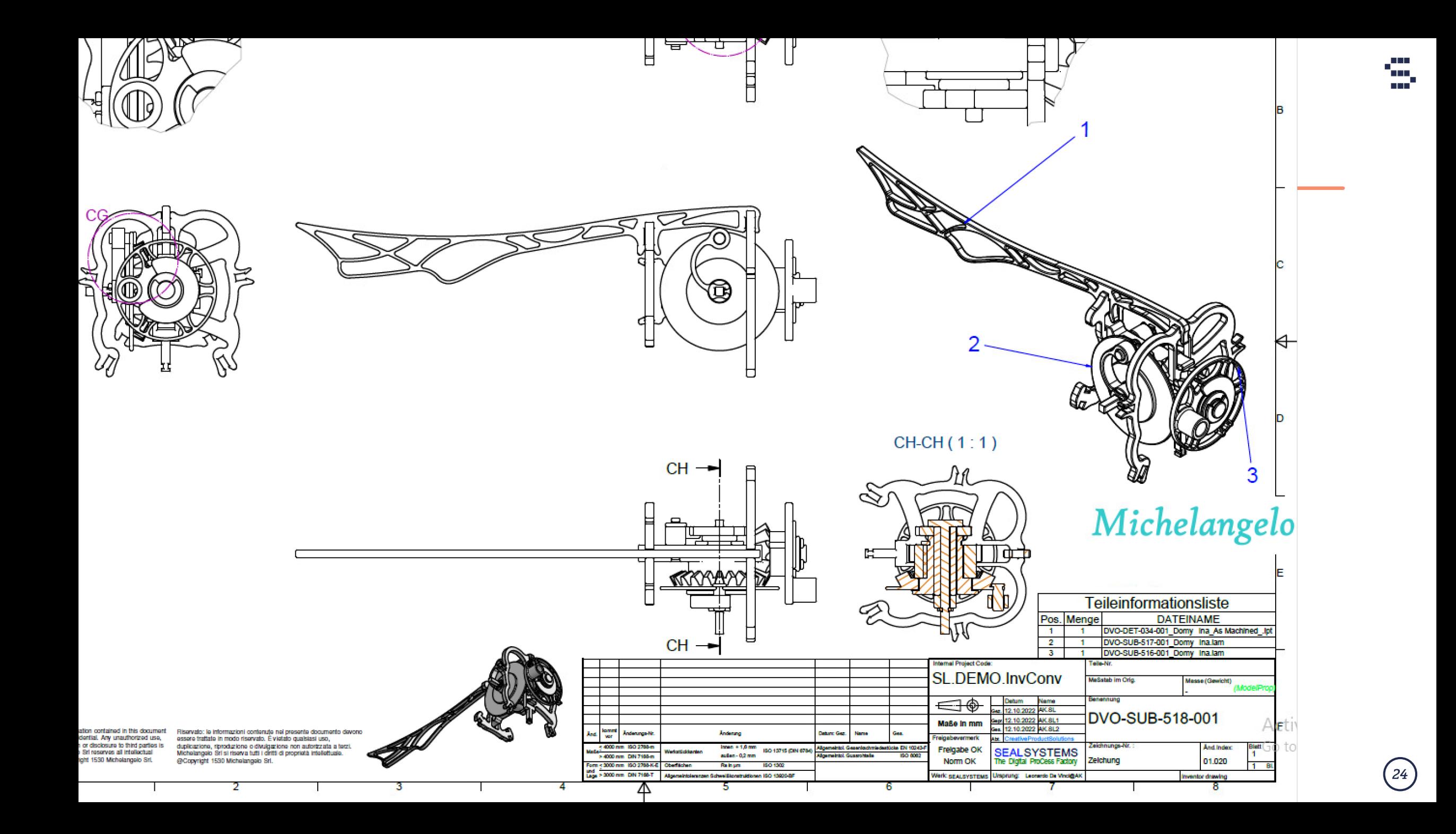

## **Disclaimer**

F

 $\rightarrow$  The confidentiality notices - ownership notices disclaimers are in the bottom left-hand corner.

Confidential: The information contained in this document must be treated as confidential. Any unauthorized use, duplication, reproduction or disclosure to third parties is prohibited. Michelangelo Srl reserves all intellectual property rights. @Copyright 1530 Michelangelo Srl.

Riservato: le informazioni contenute nel presente documento devono essere trattate in modo riservato. È vietato qualsiasi uso, duplicazione, riproduzione o divulgazione non autorizzata a terzi. Michelangelo Srl si riserva tutti i diritti di proprietà intellettuale. @Copyright 1530 Michelangelo Srl.

## **Create Reference**

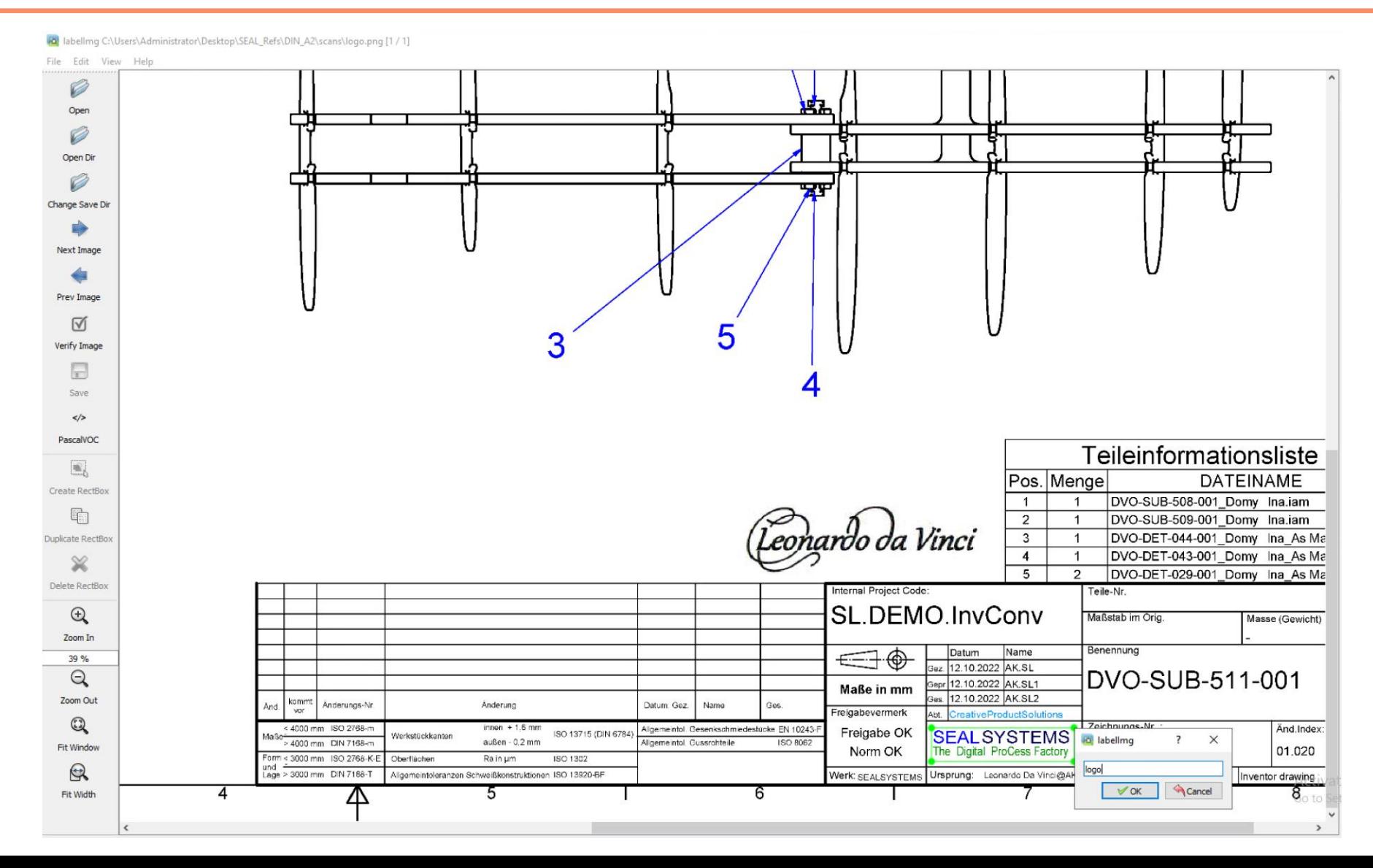

## List view for errors

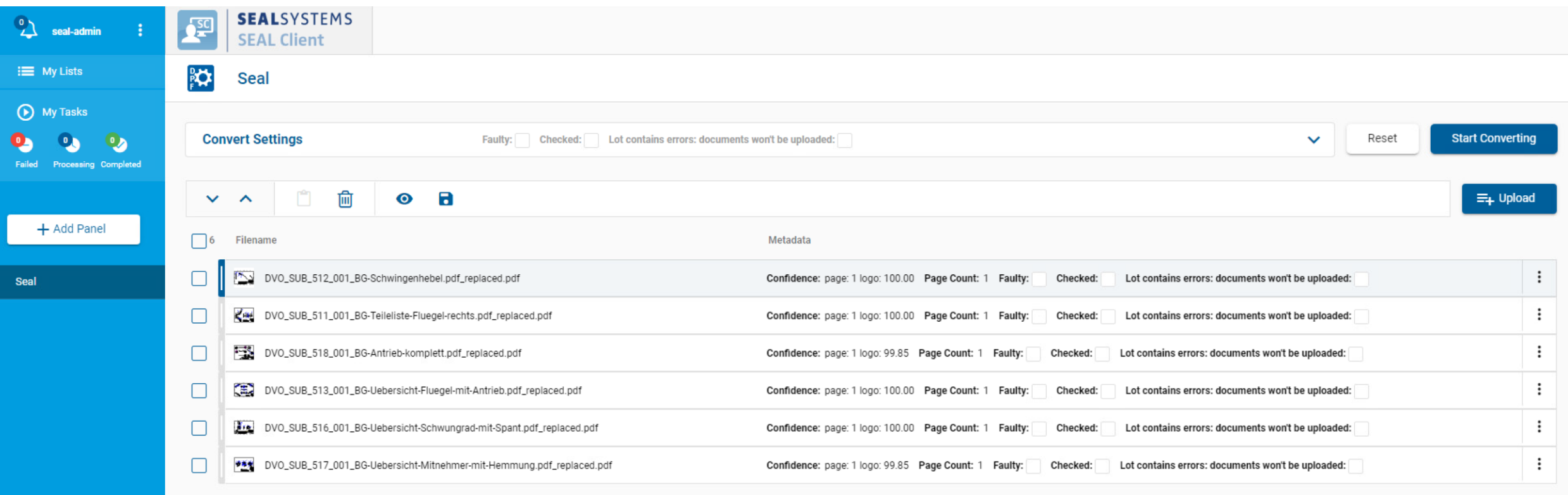

## The good ones in the pot, the bad ones into...

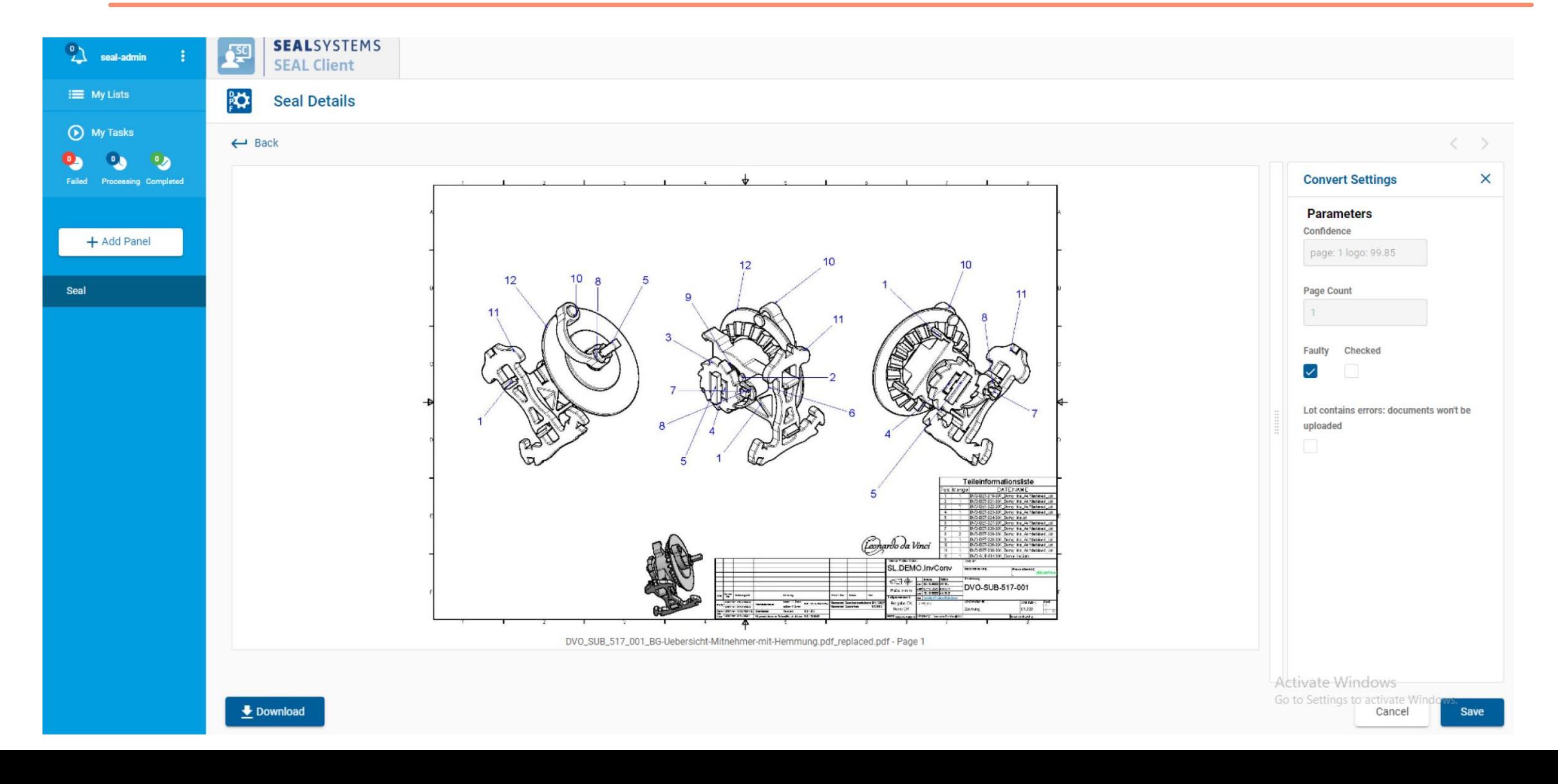

28

## Administrator view

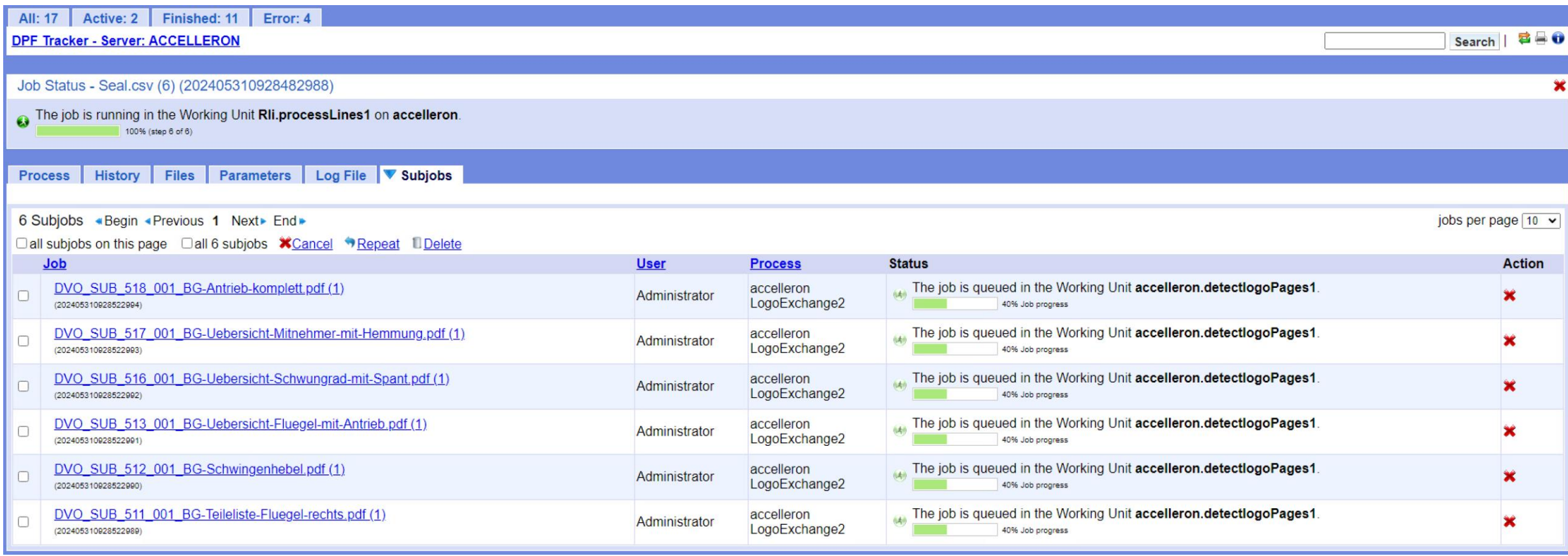

n Film m, an <sup>k</sup>

## Seek and you shall find

- •Form clusters -> DVS-XSA!
- •Training: Templates
- •Characteristic: I am in progress
- •DPF workflow with AI

## The process

An automated process is needed!

- 1. Find positions of logos, names, copyrights
- 2. Position, scale and stamp over new content

- 1. Identify and copy documents from the document management
- 2. Mark data records in progress in the DMS
- 3. Store changed files in the DMS again

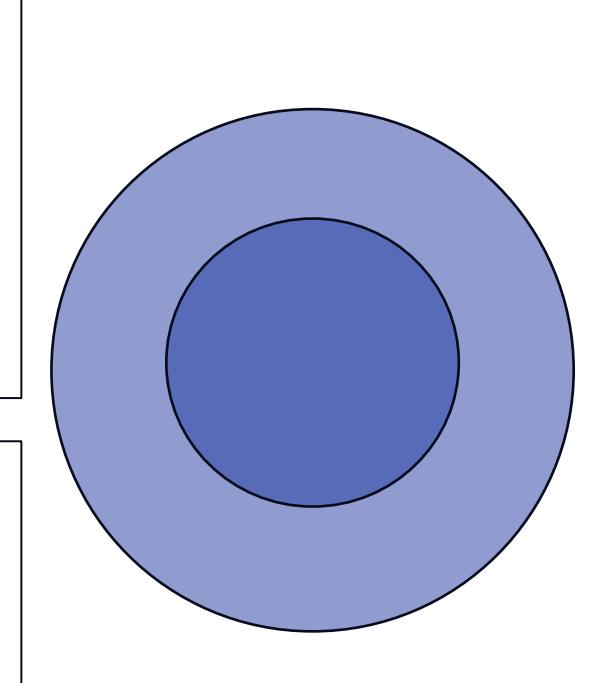

## ... and even more functions

- Manual presorting
	- Layout types
	- Predecessor companies
	- Years
	- Document types
- Automatic updating and manual changes may compete
- Taking random samples and checking them manually
- Dealing with errors

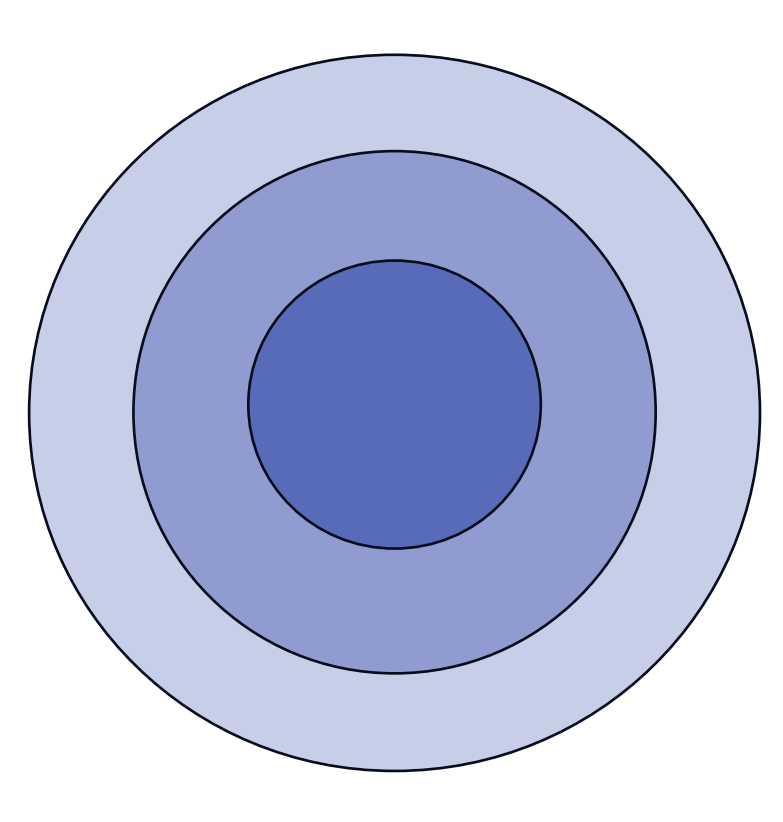

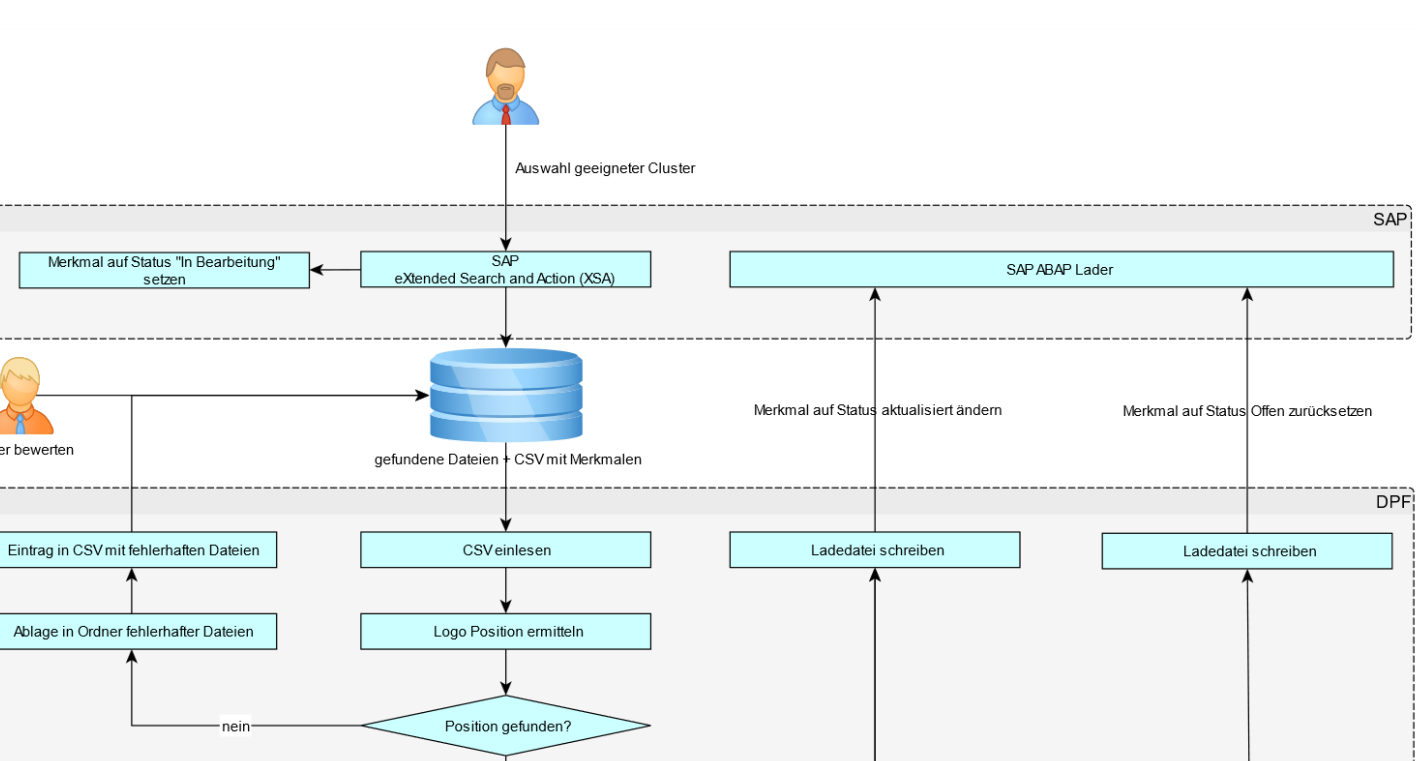

Download aus PrintClient

Sichtkontrolle erfolgreich

Download aus PrintClient

Option "Los Fehlerhaft" setzen

. \_ \_ \_ \_ \_ \_ \_ \_ \_ \_ \_ \_ \_ Print Client (Operator Framework)

ja Neues Logo stempeln

ja

Sichtkontrolle gewünscht?

**Upload in PrintClient** 

Datei im Webclient anzeigen

Fehler bewerten

## The overall process.

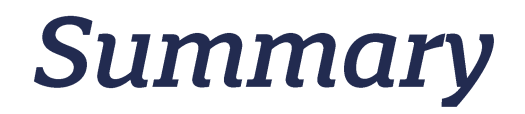

## Yes, we can (german: "Wir schaffen das.)

**COM and AI** 

**Ask SEAL** 

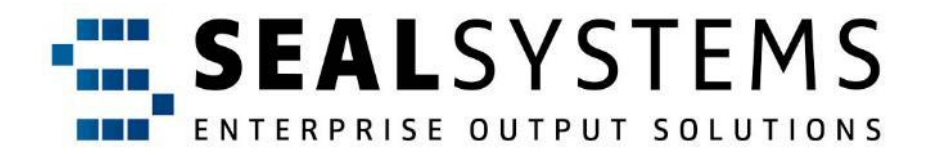

**SAP**<sup>®</sup> Certified Integration with SAP S/4HANA®

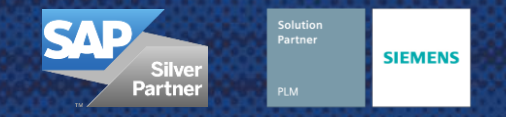

Dr. Uwe Wächter +49 6154 / 637 373 uwe.waechter@sealsystems.de

**Paul Tietze** +49 9195 / 926-0 paul.tietze@sealsystems.de

### Europa, Mittlerer Osten, Afrika

**SEAL Systems AG** Lohmühlweg 4 91341 Röttenbach DEUTSCHLAND Tel.: +49 9195 926 0 E-Mail: [info@sealsystems.de](mailto:info@sealsystems.de) // Web: [www.sealsystems.de](https://www.sealsystems.de/)

### Frankreich

**SEAL Systems SARL** 30, rue de la Varenne 94100 Saint Maur des Fosses FRANKREICH Tel.: +33 1 43 97 69 66 E-Mail: [info@sealsystems.fr](mailto:info@sealsystems.fr) // Web: [www.sealsystems.fr](https://www.sealsystems.fr/) Nord- und Südamerika

**SEAL Systems Inc.** 7665 Town Square Lane, Suite 2058 Reno, NV 89523 USA Tel.: +1 602 324 9276 E-Mail: [info@sealsystems.com](mailto:info@sealsystems.com) // Web: [www.sealsystems.com](https://www.sealsystems.com/)